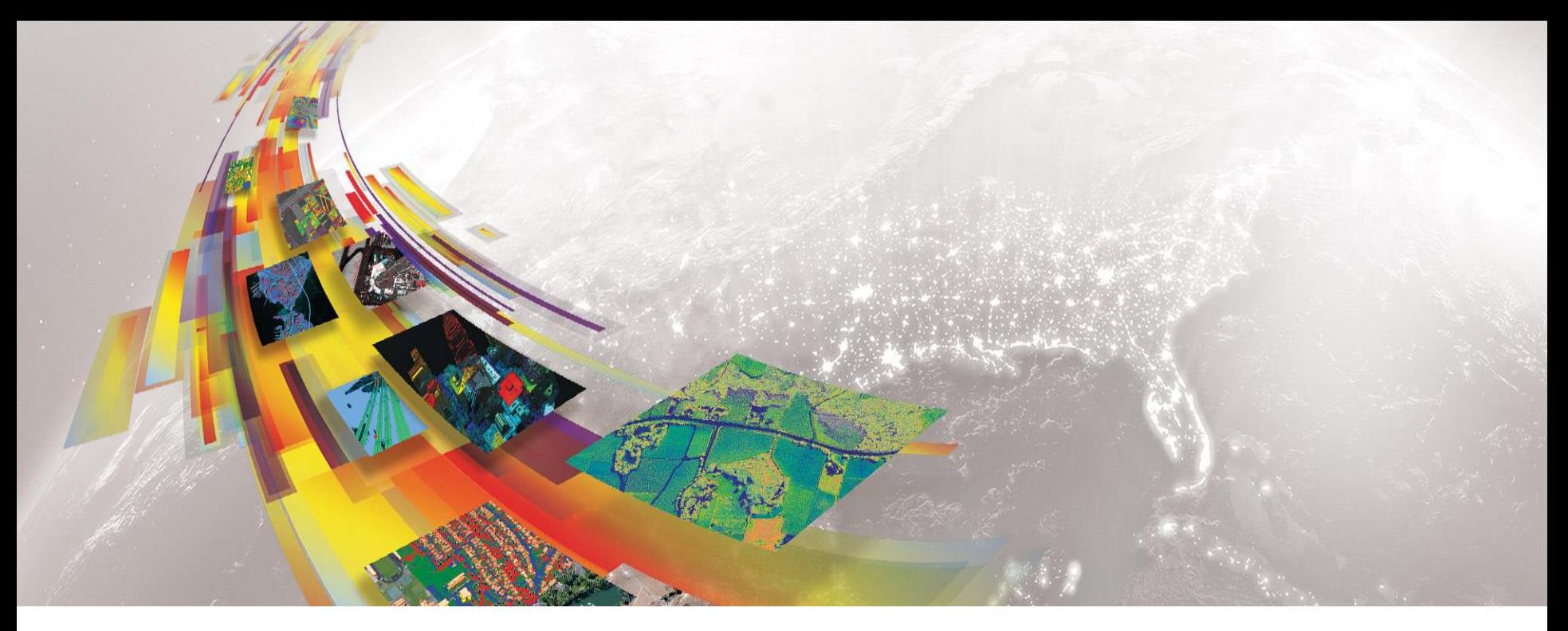

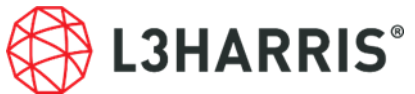

### **ENVI DEEP LEARNING** モジュール **2.0**  新機能紹介

Harris Geospatial株式会社

**ENVI Deep Learning Module 2.0** の新機能 目次

- サポートプラットフォーム
- ハードウェア/ソフトウェア基準
- 新機能紹介 (Version 1.2から2.0までに加えられた機能について)

サポートプラットフォーム

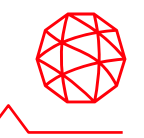

- ENVI Deep Learning Module は ENVI5.6 SP3 で動作するオプションモ ジュールです。
- 以下の表がサポートするプラットフォームを示します
	- サポートバージョンはENVI Deep Learning Moduleがビルドおよびテストされた環 境を示すものです。
	- ENVI Deep Learningのヘルプ機能を使用するにはHTML5に対応したブラウザが必 要となります。
- このオプションは TensorFlow™ 2.9およびCUDA 11.2.2を使用しています。このた め、動作には後述するハードウェア/ソフトウェア要件についても同様に満たす必 要があります。

| プラットフォーム       | ハードウェア          | サポートバージョン                     |
|----------------|-----------------|-------------------------------|
| <b>Windows</b> | Intel/AMD 64bit | 10, 11                        |
| Linux          | Intel/AMD 64bit | Kernel 4.18以上<br>glibc 2.28以上 |

注意:

• MacOSではENVI Deep Learning Moduleは動作しません

#### Proprietary Information 3

- AVX(Advanced Vector Extensions)をサポートしたCPUを搭載していることが動 作条件となります。
- 
- NVIDIAドライバのバージョン要件を満たしていれば、CPUを使用してENVI Deep Learningを実行できます。 – ただしモデルの学習等は、GPUを使用する場合と比べ大幅に遅くなります。
- **L3HARRIS** Proprietary Information
- NVIDIA社製のCUDA® Compute Capability 3.5 以上8.6以下を満たすGPUがマシ ン搭載されている必要があります。
	- CUDA対応のGPU以下のURLを参照ください。

ハードウェア **/** ソフトウェア基準

- <https://developer.nvidia.com/cuda-gpus>
- NVIDIA社から提供される以下の基準を満たしたGPUドライバがインストールさ れている必要があります(詳細は次のページ)。
	- Windows: 461.33 以上 / Linux: 460.32.03 以上
	- <https://www.nvidia.com/Download/index.aspx?lang=en-us>

• モデルの学習には、最低8GBのGPUメモリが推奨されます。

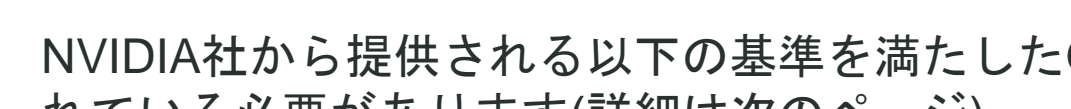

### 動作要件を満たしているかの確認方法

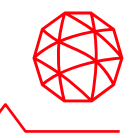

- ENVI Deep Learning Module 2.0の動作要件を満たしているかを確認するツー ルが提供されています。
	- ENVIツールボックスから[Deep Learning] > [Deep Learning Guide Map]を起動します。
	- ツールバー > [Tools] > [Test Installation and Configuration]を起動します
- 動作要件を満たしている場合、使用可能という結果が得られます。以下のよ うな場合にはチェックに失敗します。
	- 必要なライセンスが認証されていない場合
	- GPUのバージョンが古い場合
	- CPUがAVXをサポートしていない場合

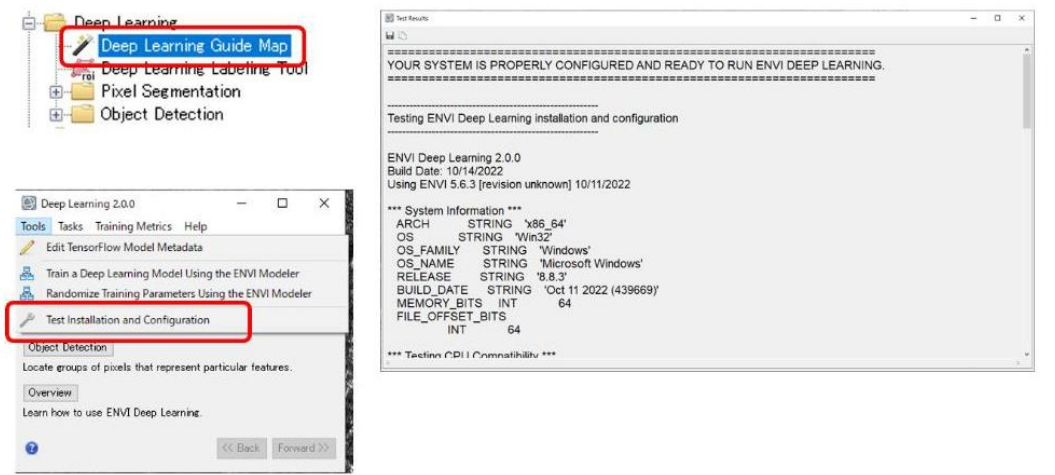

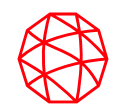

# 新機能紹介

#### ENVI Deep Learning Module 1.2から

今回リリースされた 2.0 までに追加された機能

## オブジェクト検出機能 **(Version 1.2**から追加**)**

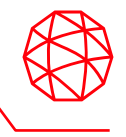

- オブジェクト検出を使用して、類似した空間、スペクトル、およびテクスチャ特 性を持つフィーチャを見つけることができます。
	- これは、Version1.1までに搭載されていたピクセル単位でのみ特徴を特定していたピクセ ルセグメンテーションとは異なる手法です。
- オブジェクト検出は、ピクセルセグメンテーションとは異なり、接触またはオー バーラップしているオブジェクトを抽出するために使用できます。
	- ENVI はオブジェクト検出に RetinaNet 畳み込みニューラル ネットワーク (CNN) を使用 します。

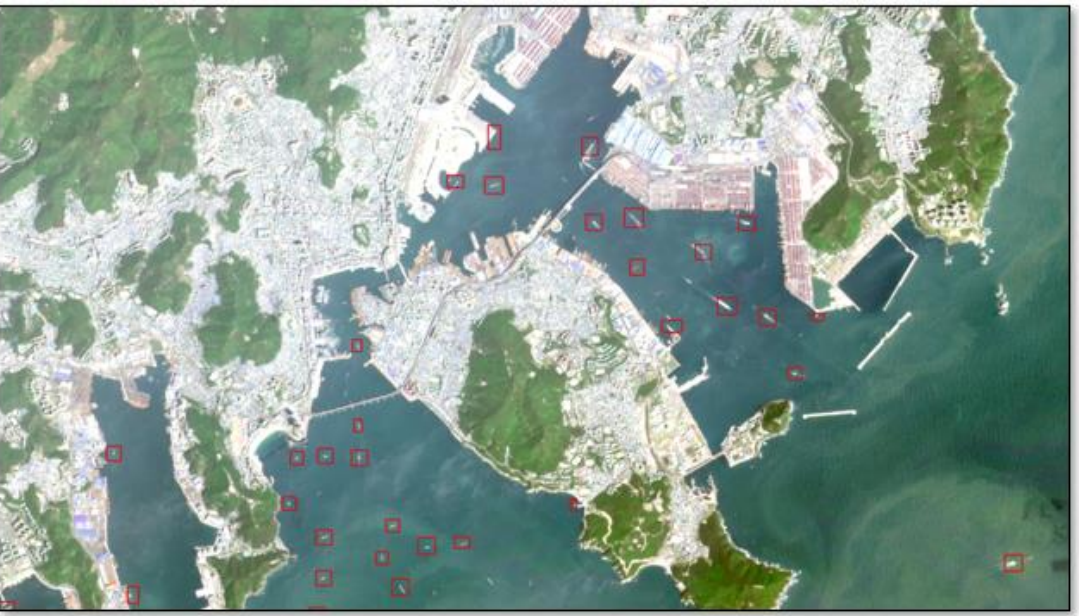

オブジェクト検出機能による 船の抽出

### **ENVI Machine Learning**

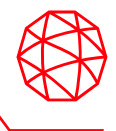

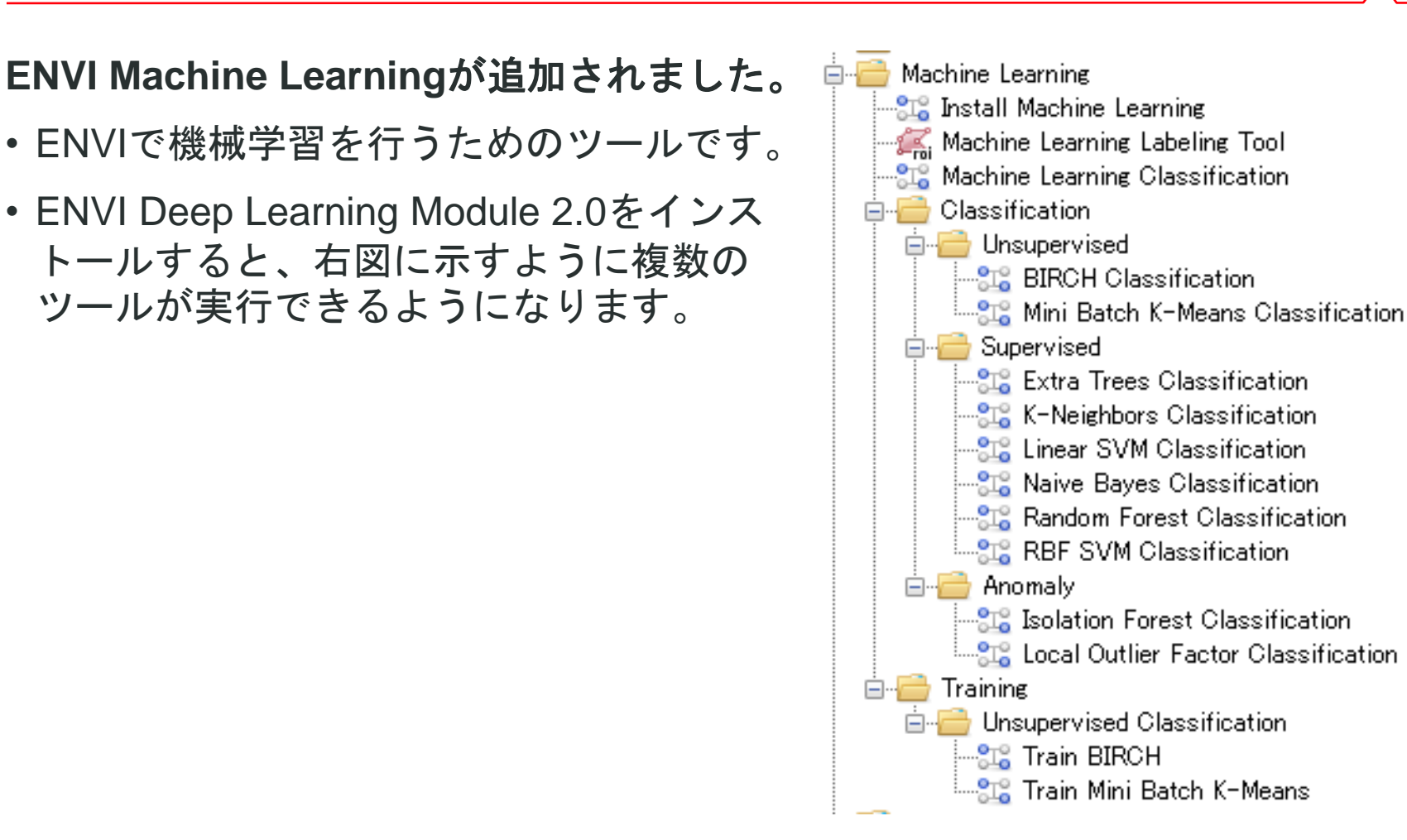

### **ENVI Machine Learning**

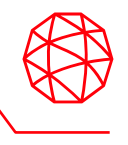

#### ENVI Machine Learningには、以下の3つの機械学習アルゴリズムが含まれます。

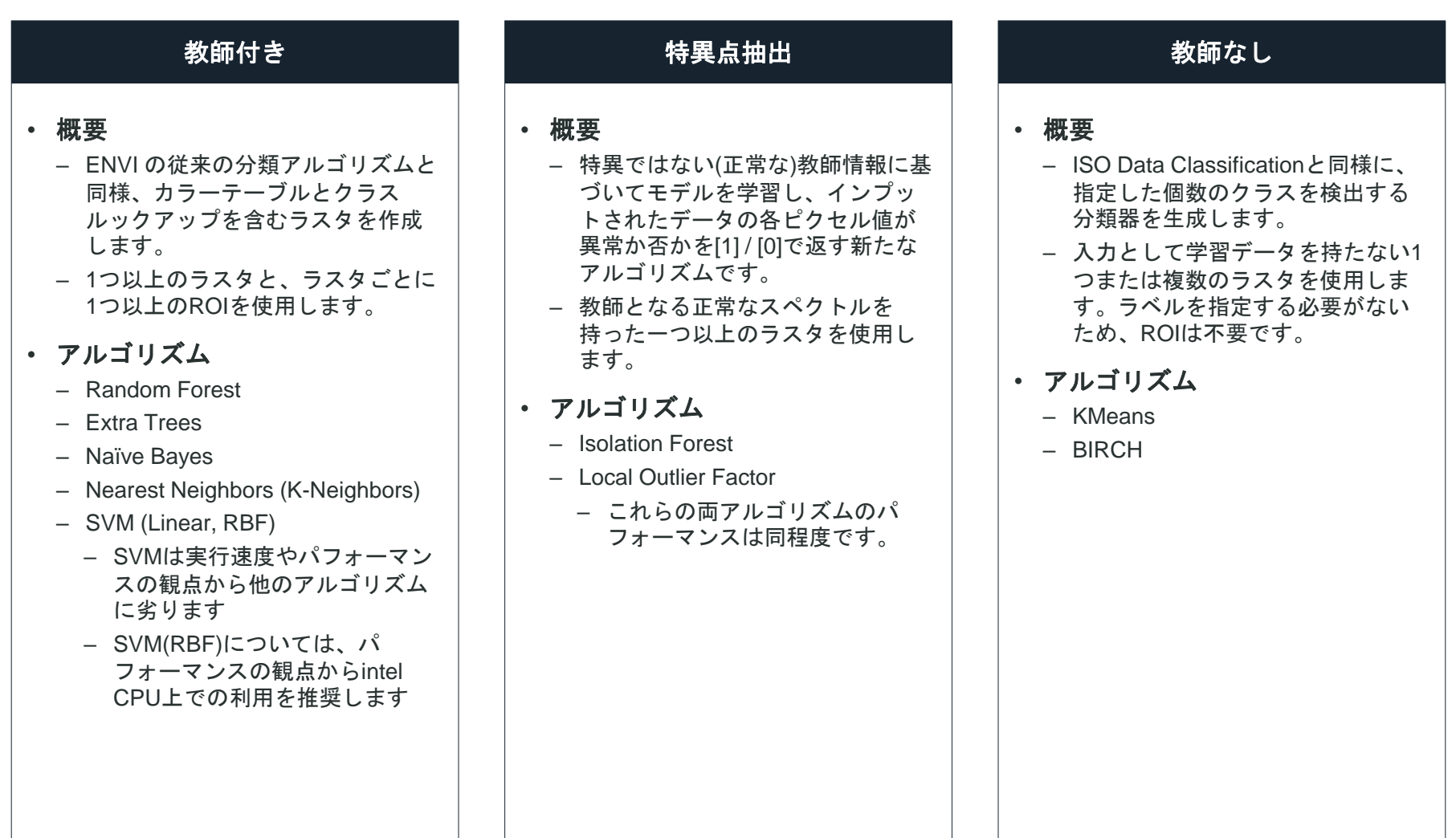

### その他新機能

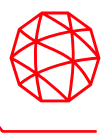

- Version 1.1から追加されたラベリングツールは、現 在ではピクセルセグメンテーションおよびオブジェ クト検出の両方に対応しています。
	- ENVI Machine Learningについてはそれ専用のラベリン グツールが用意されています。
- ENVI ツールボックスの新機能により、ディープ ラーニングおよび機械学習ツールで設定したパラ メータ値をjson形式で保存し、それらの設定を他の セッションで再利用できます。
	- 複数の環境で同様のパラメータを使用した処理を実行し たり、パラメータをファイルとして管理・更新できると いうメリットが期待できます。

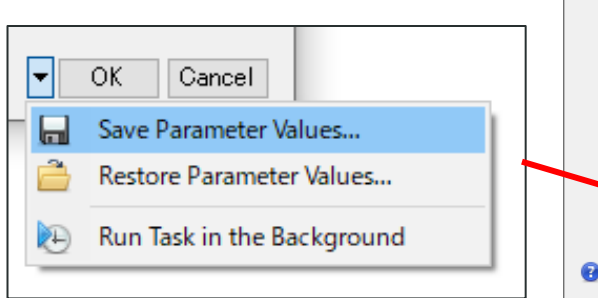

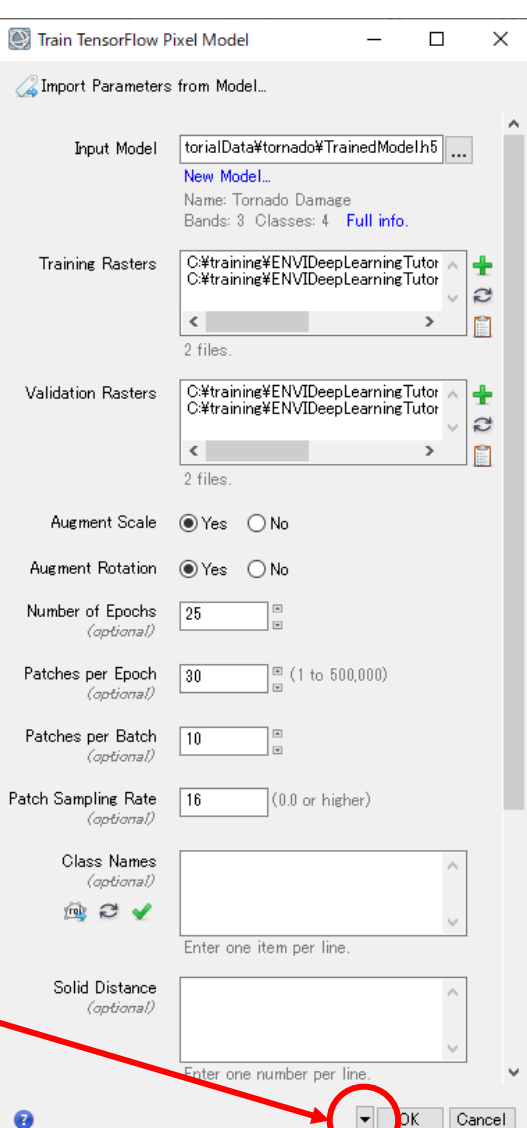

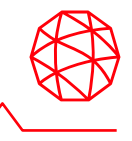

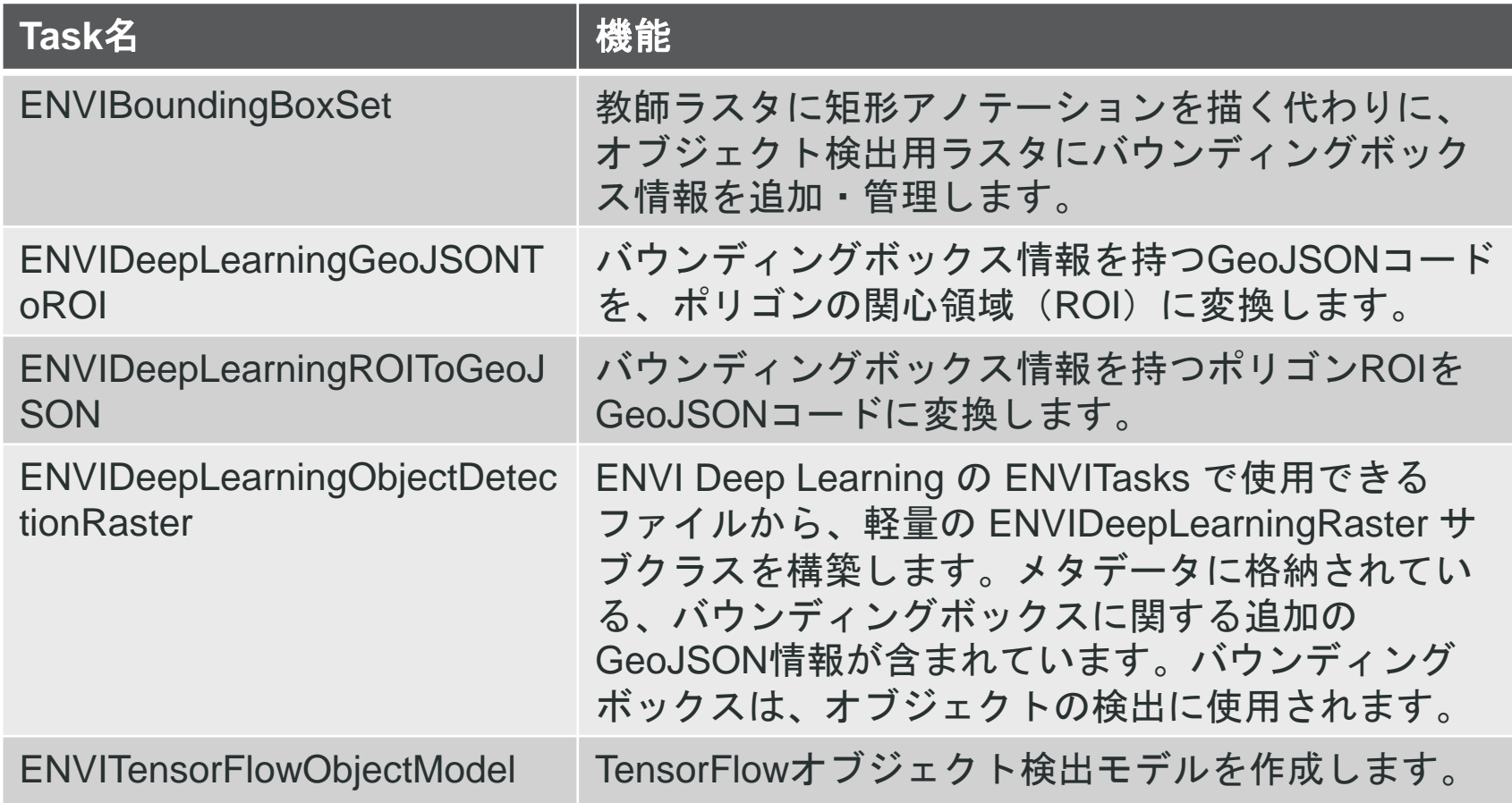

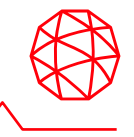

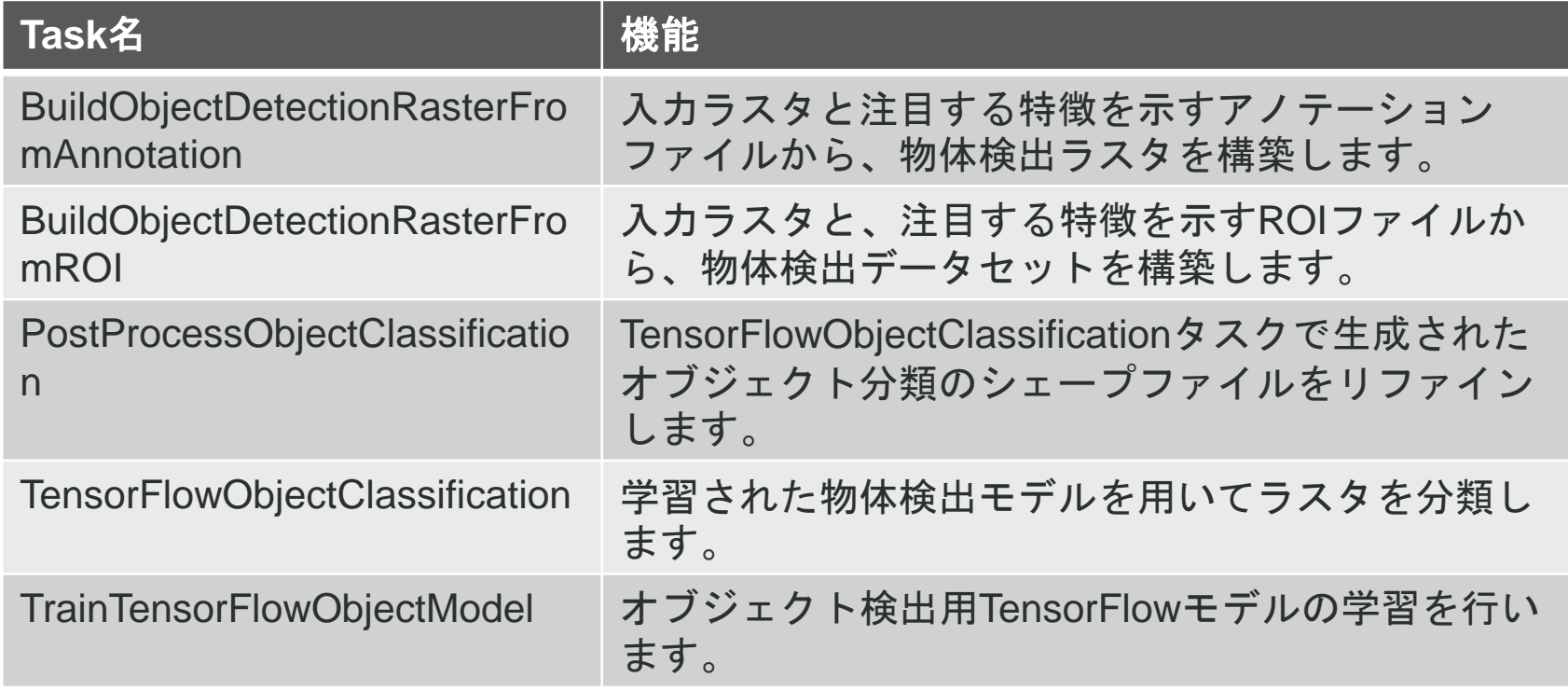

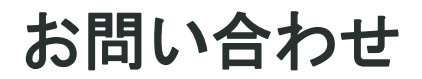

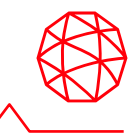

#### **Harris Geospatial**株式会社

技術サポート

03-6801-6147(東京) 06-6441-0019(大阪) support\_jp@L3Harris.com